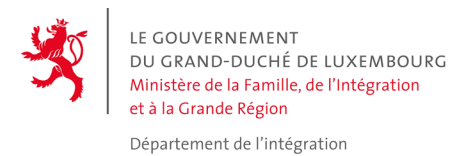

# **NATIONALER AKTIONSPLAN FÜR INTEGRATION PROJEKTAUFRUF 2024**

**Leitfaden** 

**Regeln für die Förderfähigkeit von Ausgaben**

**Finanzieller Leitfaden für die Antragsteller** 

**Version 1 – vom 26. April 2022**

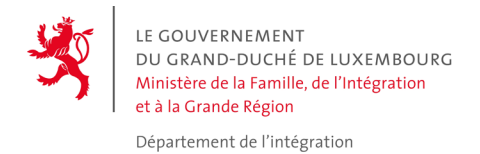

# Inhaltsverzeichnis

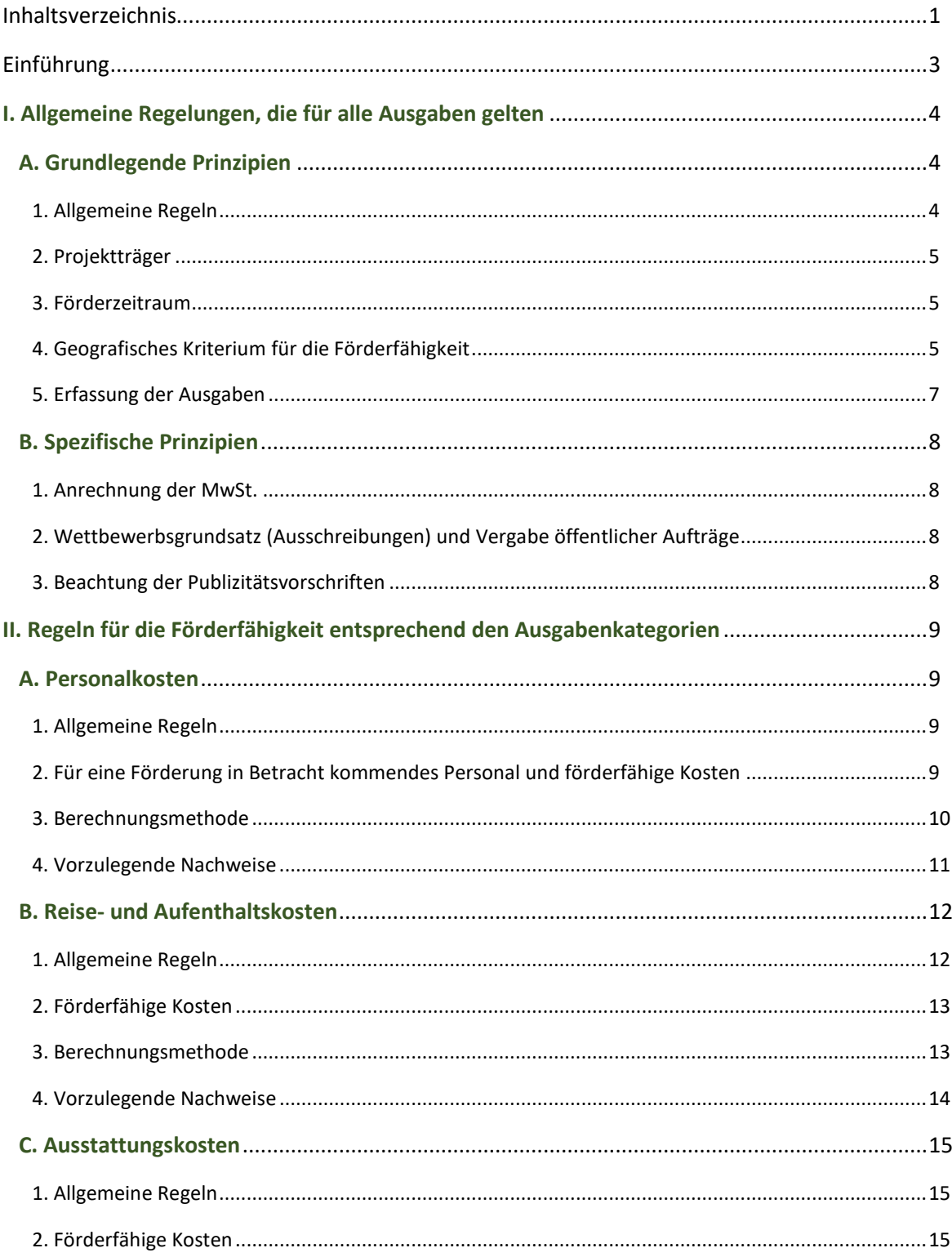

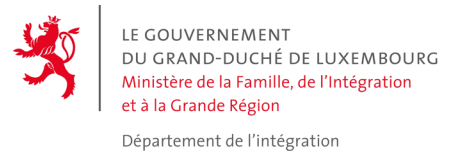

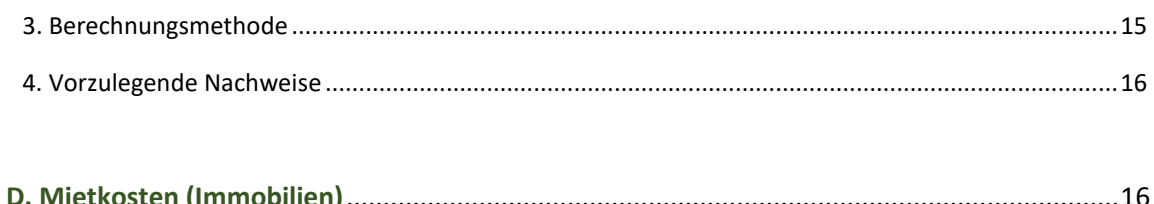

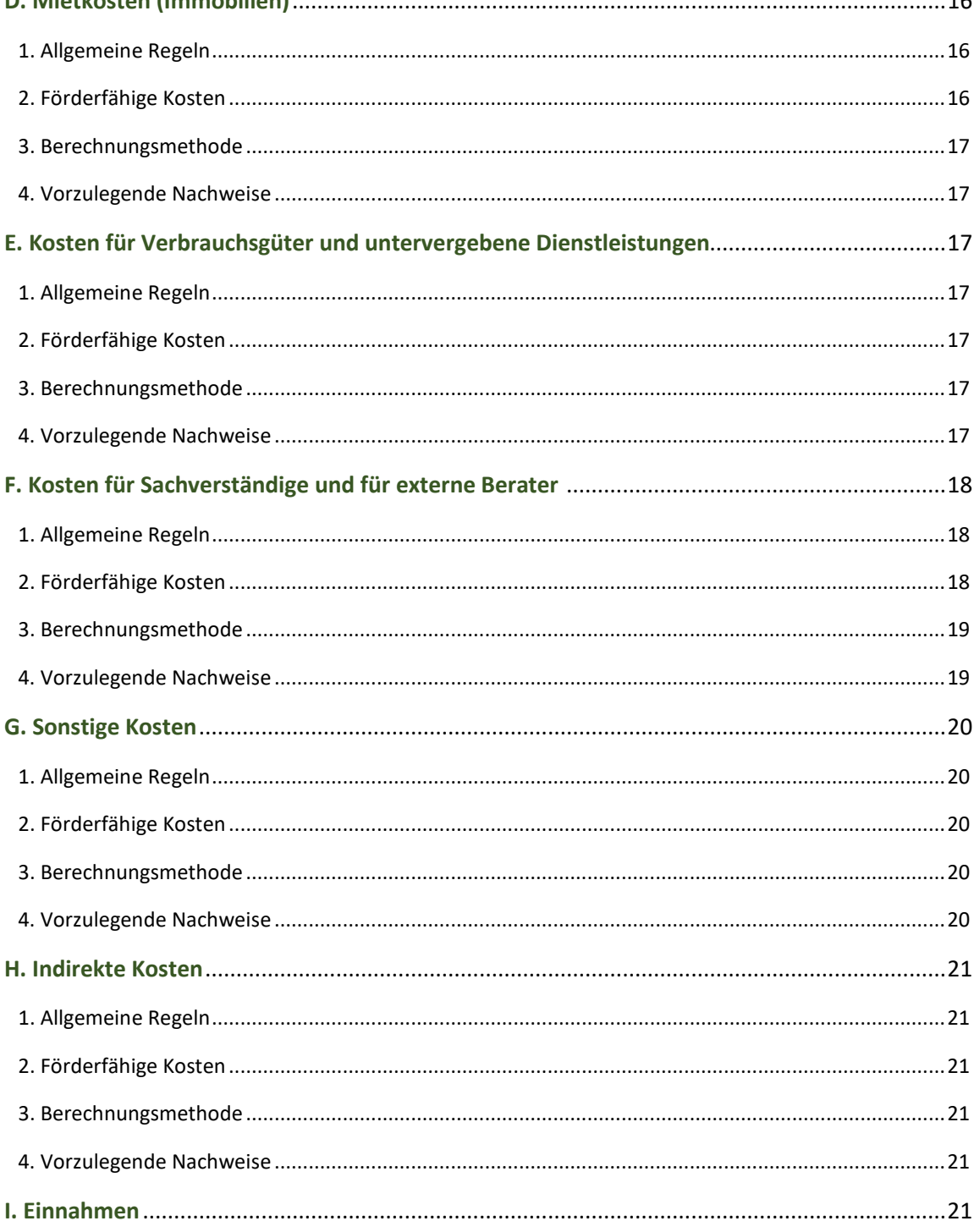

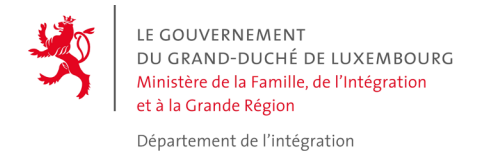

# **Einführung**

Im Rahmen des Nationalen Aktionsplans für Integration (PAN Integration) veröffentlicht die Abteilung für Integration des Ministeriums für Familie, Integration und die Großregion einen Projektaufruf zur Finanzierung von Projekten, deren Ziel es ist, die Integration Bürgerinnen und Bürger des Großherzogtums Luxemburg sowie der Grenzgängerinnen und Grenzgänger zu fördern. Die finanzielle Unterstützung erfolgt in Form der Erstattung der im Rahmen eines Projekts getätigten und bescheinigten förderfähigen Ausgaben.

Voraussetzung hierfür ist, dass die Ausgaben genau festgelegte Förderkriterien erfüllen. Das vorliegende Handbuch dient dem Zweck, die für die Förderfähigkeit der Ausgaben von Projekten geltenden Regelungen aufzuführen, den Projektträgern hilfreiche Informationen für die Erstellung des Finanzberichts zu liefern und den Rahmen vorzugeben, in dem die Prüfungen durch die Abteilung für Integration des Ministeriums für Familie, Integration und die Großregion vor der Zahlung des Saldos stattfinden werden.

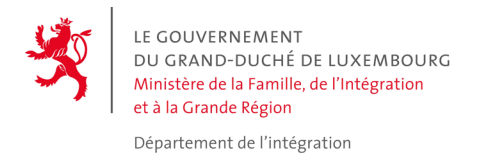

# **I. Allgemeine Regelungen, die für alle Ausgaben gelten**

# **A. Grundlegende Prinzipien**

#### 1. Allgemeine Regeln

Um förderfähig zu sein, müssen die Ausgaben:

- in dem vom zuständigen Fachminister genehmigten Budgetplan des Projektträgers vorgesehen sein
- Maßnahmen betreffen, die zum Erreichen der Ziele des Projekts notwendig sind und die nicht durchgeführt worden wären, wenn das Projekt nicht umgesetzt worden wäre
- nachvollziehbar, überprüfbar und in der Buchführung des Projektträgers enthalten sein
- angemessen sein und den Grundsätzen eines guten Finanzmanagements entsprechen, vor allem jenen der Wirtschaftlichkeit und der Kostenwirksamkeit. Nur eine Ausgabe, die dem Grundsatz der Wirtschaftlichkeit und der Verhältnismäßigkeit entspricht und sich in einem hinsichtlich der Ziele des Projekts angemessenen Rahmen bewegt, kann als förderfähig betrachtet werden.
- einen Bezug zu den im PAN vorgesehenen Schwerpunkten haben

Ein Projektträger, der eine Förderung erhalten hat, muss dafür Sorge tragen, dass jedwede unnötige bzw. übermäßige Ausgabe vermieden wird.

Allein durch die Veranschlagung von Ausgaben entsteht kein Anspruch auf einen Zuschuss. Daher kann die endgültige Höhe des Zuschusses erst dann berechnet werden, wenn das Ministerium den endgültigen Tätigkeitsbericht und die finanzielle Endabrechnung erhalten hat. Die Ausgaben, die der Durchführung des Projekts zugerechnet werden, sind mit Rechnungen oder gleichwertigen Belegen nachzuweisen, um als tatsächliche Ausgaben betrachtet zu werden.

#### *Verbot der Doppelfinanzierung*

Für ein und dasselbe Projekt darf nur eine Förderung gewährt werden; eine Doppelfinanzierung für dieselben Ausgaben ist nicht zulässig. Der Projektträger muss die Quellen und die Höhe aller sonstigen Finanzmittel angeben, die er für dasselbe Projekt erhält bzw. beantragt.

#### *Gewinnverbot*

Die staatliche Förderung darf nicht zur Folge haben, dass der Begünstigte einen wie auch immer gearteten Gewinn erzielt. Unter Gewinn ist ein Überschuss der tatsächlichen

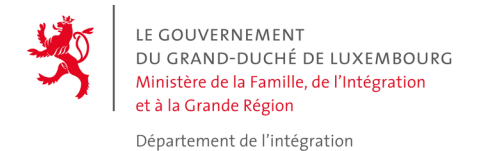

Gesamteinnahmen gegenüber den tatsächlichen Gesamtkosten des Projekts zu verstehen. Eventuelle Einnahmen aus dem Projekt müssen im Budgetplan und in der Endabrechnung angegeben werden. Jeder Überschuss wird vom Förderbetrag abgezogen.

#### 2. Projektträger

Vorgeschlagen werden können die Projekte von Vereinen ohne Gewinnzweck, privaten Unternehmen oder Organisationen, öffentlichen Einrichtungen, Berufskammern, Bildungsinstituten oder Forschungszentren, die ihren Sitz im Großherzogtum Luxemburg haben und über einschlägige Qualifikationen und Erfahrungen in den Bereichen verfügen, die im Rahmen des PAN 2024 von Relevanz sind.

Die Projektträger dürfen keine direkten Verbindungen zu politischen Parteien und Gewerkschaften haben.

#### 3. Förderzeitraum

Beim Projektaufruf PAN 2024 ist eine Förderfähigkeit der Ausgaben von Projekten vorgesehen, die zwischen dem 1. Mai 2024 und dem 31. Dezember 2025 durchgeführt werden. Die mit einem Projekt zusammenhängenden Ausgaben müssen innerhalb des in der bilateralen Vereinbarung festgelegten Zeitraums getätigt werden.

#### 4. Geografisches Kriterium für die Förderfähigkeit

Die Projekte müssen im Gebiet des Großherzogtums Luxemburg angesiedelt sein.

#### Nachweis der Ausgaben

Bei einer förderfähigen Ist-Ausgabe handelt es sich um eine Ausgabe, die während des Durchführungszeitraums des Projekts tatsächlich vom Begünstigten getätigt wird und deren Kosten von ihm getragen werden.

Die in Form von Geldzahlungen tatsächlich getätigten Ausgaben müssen mit Rechnungskopien oder Belegen mit gleichwertiger Beweiskraft nachgewiesen werden, die alle nachstehend aufgeführten Angaben enthalten:

- Art des Dokuments
- Nummer des Dokuments
- Datum des Dokuments
- Name des Projektträgers, der die Ausgabe getätigt hat (Schuldner)

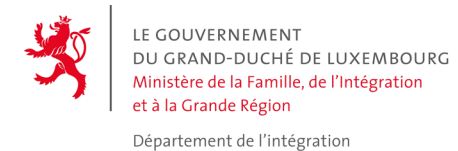

• Gegenstand der Ausgabe (wenn der Gegenstand der Ausgabe nicht eindeutig ist, müssen auf der Rechnung oder in einer Anlage genauere Angaben zu ihm gemacht werden)

Des Weiteren wird nachdrücklich empfohlen, dass auf den Originalbelegen der Ausgaben (Rechnungen oder sonstige Belege mit gleichwertiger Beweiskraft) nach Möglichkeit der Titel des Projekts angegeben wird.

Gibt es keine Rechnung, müssen die Ausgaben durch Buchungsbelege mit gleichwertiger Beweiskraft nachgewiesen werden, deren Zulässigkeit spätestens zum Zeitpunkt der Ausgabenprüfung vom zuständigen Ministerium bestätigt werden muss.

Zum Nachweis einer Ausgabe können Kassenbons als Buchungsbelege betrachtet werden, die eine gleichwertige Beweiskraft haben wie Rechnungen, sofern sie alle nachstehend aufgeführten Angaben enthalten:

- Lieferant
- Datum des Dokuments
- Gegenstand der Ausgabe (wenn der Gegenstand der Ausgabe nicht eindeutig ist, müssen auf der Rechnung oder in einer Anlage genauere Angaben zu ihm gemacht werden)
- Der Betrag der Ausgabe darf höchstens 200,00 Euro inklusive MwSt. betragen. Höhere Ausgaben müssen, um als förderfähig anerkannt zu werden, mit einer Rechnung nachgewiesen werden.

Die Ausgaben, die aus einer Weiterberechnung von Kosten resultieren, die einer als Partner an dem Projekt beteiligten Einrichtung entstanden sind, können nur dann für zulässig erklärt werden, wenn eine eindeutige Aufschlüsselung der Kosten vorliegt und alle diese Kosten ordnungsgemäß mit den entsprechenden Belegen nachgewiesen werden.

Schließlich können die Ausgaben nur dann als förderfähig betrachtet werden, wenn ein Beleg für ihre Begleichung erstellt wurde, d. h. für ihre tatsächliche Zahlung. Ein solcher Nachweis kann erfolgen durch:

- Kopien der Kontoauszüge (oder gleichwertige Buchungsbelege) des Begünstigten, auf denen das Soll und das entsprechende Datum angegeben sind
- Kopien der von den Lieferanten quittierten Rechnungen oder die von einem qualifizierten Dritten ausgestellten Buchungsbelege mit gleichwertiger Beweiskraft
- Kopien der Bescheinigungen der Stellen, die für die Erhebung der mit den Arbeitsentgelten verbundenen Sozialabgaben zuständig sind, oder durch jedweden anderen Buchungsbeleg mit gleichwertiger Beweiskraft für die mit den Personalaufwendungen verbundenen Sozialabgaben

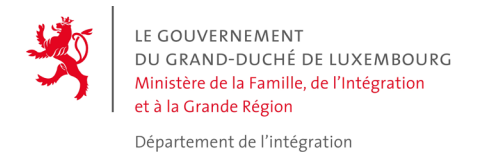

Die Projektträger müssen dem zuständigen Ministerium die Kopien aller vorzulegenden Nachweise übermitteln. Sämtliche Originalbelege müssen vor Ort bei dem Begünstigten aufbewahrt werden, der im Rahmen des Projekts Ausgaben einreicht.

Für die Prüfung der Ausgaben kann sich das zuständige Ministerium veranlasst sehen, zusätzliche Informationen anzufordern, die nicht im vorliegenden Leitfaden aufgeführt sind.

#### 5. Erfassung der Ausgaben

Die Ausgaben müssen den vom Projektträger getätigten Zahlungen entsprechen. Abgesehen von Abschreibungen müssen diese Zahlungen in Form von Bewegungen von Geldmitteln (Auszahlungen) erfolgen.

Im Allgemeinen sind die Ausgaben durch offizielle Rechnungen zu belegen. Wenn dies nicht möglich ist, erfolgt ihr Nachweis mit Buchhaltungsunterlagen oder Belegen mit gleichwertiger Beweiskraft.

Die Ausgaben müssen nachvollziehbar und überprüfbar sein, wobei insbesondere gilt, dass:

- a) sie in der Buchführung des Projektträgers enthalten sein müssen;
- b) sie entsprechend den im Großherzogtum Luxemburg geltenden Rechnungslegungsstandards und den für die Einrichtung des Projektträgers üblichen Verfahren im Bereich der Kosten- und Leistungsrechnung erfasst werden müssen, und dass
- c) sie in den Erklärungen und Meldungen angegeben werden müssen, die gemäß den Steuer- oder Sozialgesetzen vorgeschrieben sind.

Der Projektträger ist verpflichtet, falls erforderlich beglaubigte Kopien der Buchungsbelege aufzubewahren, die einen Nachweis der mit dem entsprechenden Projekt verbundenen Einnahmen und Ausgaben der Partner darstellen.

Das Speichern und die Verarbeitung der entsprechenden Dateien müssen gemäß den luxemburgischen Rechtsvorschriften im Bereich des Datenschutzes erfolgen.

#### Beachtung der Ausgabenkategorien

Mit den für den PAN geltenden Regelungen werden die Ausgabenkategorien genau festgelegt. Für jede dieser Ausgabenkategorien gibt es eine vollständige Liste förderfähiger Ausgaben. Daher ist es unbedingt erforderlich, jede Ausgabe korrekt einer dieser Ausgabenkategorien zuzuordnen, um einen Zuschuss erhalten zu können.

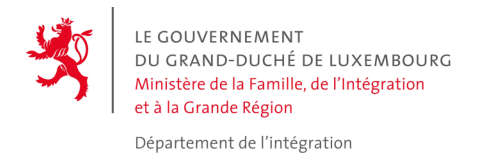

# **B. Spezifische Prinzipien**

#### 1. Anrechnung der MwSt.

Nur die nicht erstattungsfähige MwSt. ist förderfähig.

Die verrechnete bzw. abzugsfähige Vorsteuer ist nicht förderfähig und kann in der Endabrechnung nicht angesetzt werden. Selbst wenn eine Erstattung der MwSt. erst nach dem Ende des Durchführungszeitraums des Projekts möglich ist, wird sie dennoch als nicht förderfähig betrachtet.

Bei Begünstigten, denen die MwSt. erstattet wird, werden die Ausgaben ohne MwSt. angegeben und anerkannt.

Es kann Fälle geben, in denen die MwSt. nur teilweise erstattet wird oder nur für bestimmte Arten von Ausgaben erstattungsfähig ist. Die Ausgaben, bei denen die MwSt. erstattungsfähig ist bzw. verrechnet wird, müssen im Budget als solche aufgeführt werden.

#### 2. Wettbewerbsgrundsatz (Ausschreibungen) und Vergabe öffentlicher Aufträge

Die Projektträger sind verpflichtet, bei der Beschaffung für das Projekt im Rahmen der Auftragsvergabe die gemeinschaftlichen und nationalen Rechtsvorschriften einzuhalten. Jedes Vergabeverfahren ist angemessen zu dokumentieren und im Zuge der Ausgabenprüfung gegenüber der Verwaltungsbehörde durch entsprechende Nachweise zu belegen.

Voraussetzung für eine staatliche Förderung ist die Beachtung und Einhaltung der für öffentliche Aufträge und Ausschreibungen geltenden europäischen und nationalen Vorschriften, und zwar unabhängig von der Rechtsform des Projektträgers. Im Zusammenhang mit dem zu befolgenden Verfahren müssen die Projektträger die in diesem Bereich bestehenden Pflichten entsprechend den im jeweiligen Land geltenden Rechtsvorschriften einhalten. Das Ministerium übernimmt keine Geldstrafen, die aus der Nichteinhaltung dieser Vorschriften resultieren.

#### 3. Beachtung der Publizitätsvorschriften

Die Projektträger müssen in jeder Veröffentlichung und jedem anderen Dokument darauf hinweisen, dass sie eine Förderung des Ministeriums für Familie, Integration und die Großregion erhalten haben; dieselbe Verpflichtung gilt für Aktivitäten, für die die besagte Förderung genutzt wird. Der Hinweis muss dabei jeweils den folgenden Wortlaut haben: *"Mit Unterstützung des Ministeriums für Familie, Integration und die Großregion"*. Das mit dem

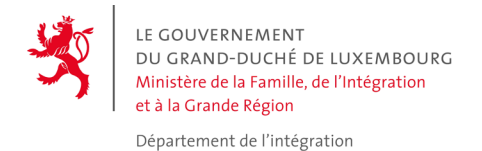

Hinweis "Mit Unterstützung des Ministeriums für Familie, Integration und die Großregion" verbundene Logo des Ministeriums für Familie, Integration und die Großregion muss ebenfalls auf allen für die Öffentlichkeit bestimmten Dokumenten enthalten sein, die der Präsentation, Information und Außendarstellung dienen.

Das gesamte zur Veröffentlichung bestimmte Informationsmaterial muss im Vorfeld dem zuständigen Ministerium übermittelt werden. Vor dem Druck und der Verbreitung des Informationsmaterials muss dem zuständigen Ministerium ein Ansichtsexemplar ("Gut zum Druck") vorgelegt werden.

Die Nichteinhaltung der Publizitätsvorschriften kann zur Folge haben, dass die in diesem Rahmen entstandenen Ausgaben nicht anerkannt werden.

# **II. Regeln für die Förderfähigkeit entsprechend den Ausgabenkategorien**

# **A. Personalkosten**

# 1. Allgemeine Regeln

Bei den Personalkosten handelt es sich um Aufwendungen eines Projektträgers für die Beschäftigten seiner Einrichtung, die ohne Rückgriff auf externe Dienstleister in Vollzeit oder Teilzeit der Umsetzung des Projekts zugewiesen sind.

# 2. Für eine Förderung in Betracht kommendes Personal und förderfähige Kosten

#### • Für eine Förderung in Betracht kommendes Personal:

Zum Personal, das dem Projekt zugewiesen ist, gehören alle Personen, die direkt an der Umsetzung der konkreten Ziele und Aktivitäten des Projekts mitwirken, sowie die Personen, die unterstützende Dienstleistungen im Bereich der Verwaltung erbringen, die direkt mit der Durchführung des Projekts in Verbindung stehen. Personal, das dem Projekt zugewiesen ist (Festangestellte oder Zeitarbeitskräfte des Projektträgers), muss für das Projekt eine direkte und maßgebende Funktion wahrnehmen. Die Lohnkosten müssen der üblichen Entgeltpolitik in der Einrichtung des Projektträgers entsprechen und dürfen die durchschnittliche Höhe der Arbeitsentgelte, die sich aus der allgemein vom Projektträger angewandten Entgelttabelle ergibt, nicht überschreiten.

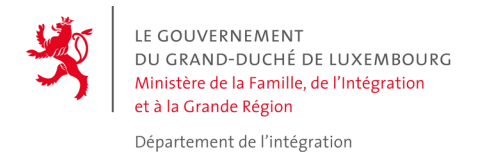

Die Personalkosten müssen im Budgetplan detailliert aufgeführt werden, wobei vor allem die Aufgaben des Personals, die Zahl der Beschäftigten, der Umfang ihrer Tätigkeit für das Projekt (Beschäftigungsanteil) und die geschätzten Kosten anzugeben sind. (von allen anderen Beschäftigten entsprechend dem Verteilungsschlüssel?)

• Förderfähige Kosten:

Bei den förderfähigen Kosten handelt es sich um die Bruttoentgelte, die der tatsächlich für das Projekt aufgewendeten Zeit entsprechen und zu denen noch der Arbeitgeberanteil an den Sozialabgaben hinzukommt, sofern sie mit der üblichen Entgeltpolitik des Projektträgers im Einklang stehen und im Arbeitsvertrag eindeutig festgelegt sind. Darüber hinaus müssen die förderfähigen Kosten den marktüblichen Arbeitsentgelten für ähnliche Aufgaben entsprechen.

Sachleistungen (wie z. B. ein Dienstwagen), Lohn- und Gehaltsanpassungen (Zulagen, Leistungsprämien, Gewinnbeteiligungen …) und sonstige Leistungen sind nicht förderfähig.

Jede Erhöhung der Personalkosten gegenüber dem Budgetplan, die aus der Lohnindexierung oder sonstigen sich auf das Arbeitsentgelt auswirkenden Maßnahmen resultiert, wird vom Ministerium berücksichtigt.

# 3. Berechnungsmethode

Die Personalkosten müssen nachgewiesen werden, indem sie anteilig nach der tatsächlich geleisteten Arbeitszeit (Tage/Monate) berechnet werden.

Es empfiehlt sich, während der Durchführung des Projekts das sich im Budgetplan befindliche Formular zu diesen Kosten (siehe die Excel-Tabelle, Registerkarte "Personalkosten") fortlaufend auszufüllen, indem Angaben zu folgenden Punkten gemacht werden:

- Bezahlte Personen: Name, Funktion, Aufgabe im Projekt
- Nachweise für das Arbeitsentgelt: Nr. des Belegs, zugehöriges Datum, Art der vorgelegten Belege und Name des Arbeitgebers
- Nachweise für die Begleichung der Ausgabe: Nr. des Belegs und Zahlungsdatum
- Gesamtbeträge der Arbeitsentgelte, d. h. Bruttolöhne und Arbeitgeberanteile an den Sozialabgaben
- Beschäftigungsanteil, berechnet anhand der erfassten Daten zur Zahl der für das Projekt geleisteten Arbeitsstunden im Verhältnis zu den insgesamt geleisteten Arbeitsstunden
- Die Gesamthöhe der dem Projekt zugeordneten Ausgaben wird automatisch unter Heranziehung der in dem Ausgabenposten erfassten Daten berechnet.

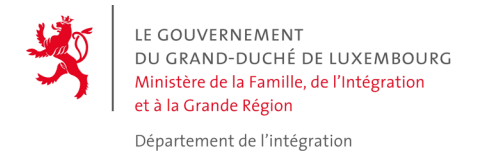

Der Beschäftigungsanteil wird anhand eines Referenzwertes berechnet. Somit wird die Gesamtzahl der Arbeitstage/Arbeitsstunden auf der Grundlage eines Durchschnitts von 218 Arbeitstagen pro Jahr bzw. von 219 Arbeitstagen pro Jahr im Falle von Schaltjahren berechnet.

Die Ermittlung der durchschnittlichen Anzahl von Arbeitstagen erfolgte unter Berücksichtigung der normalen Arbeitszeit, die gemäß den nationalen gesetzlichen Regelungen, den Tarifverträgen und der üblichen Buchhaltungspraxis luxemburgischer Einrichtungen festgelegt wird. Die durchschnittliche Gesamtzahl von Arbeitstagen pro Jahr wurde auf der Grundlage folgender Berechnung (entsprechend den relevanten rechtlichen Regelungen) ermittelt:

Hieraus ergibt sich ein Monatsdurchschnitt von 18,17 Tagen bzw. 145,33 Stunden. Die Berechnung der Beschäftigungsanteile (durchschnittliche Zahl der monatlichen Arbeitsstunden für das Projekt) muss auf der Grundlage der durchschnittlichen Anzahl der monatlichen Arbeitstage erfolgen.

Somit ist der entsprechende Tagessatz wie folgt zu berechnen:

Tagessatz <sup>=</sup> Tatsächliche Bruttolöhne <sup>+</sup> Sozialabgaben <sup>+</sup> Sonstige förderfähige Kosten Gesamtzahl der Arbeitstage

Die tatsächlich für das Projekt aufgewendete Zeit muss regelmäßig in den vom Arbeitgeber erstellten und bescheinigten Timesheets eingetragen werden. Die Timesheets müssen von der betreffenden Person datiert und unterschrieben und vom Arbeitgeber genehmigt werden.

# 4. Vorzulegende Nachweise

Allen Abrechnungen von Personalkosten, die im Rahmen des PAN eingereicht werden, müssen Nachweise beigefügt werden. Für jede beteiligte Person sind zwei Arten von Belegen erforderlich:

- Belege zum Nachweis der Durchführung des Projekts im Bereich der Finanzverwaltung und der Buchführung
	- 1. Hauptbuch für die Arbeitsentgelte und Sozialabgaben
	- 2. Arbeitsvertrag und Zusatzvereinbarung (sowie gegebenenfalls Informationen zur Berufslaufbahn im Sozialsektor)

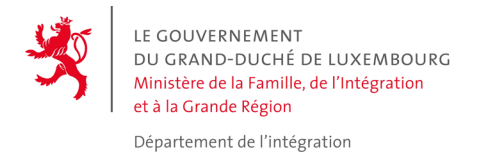

- 3. Lohn-/Gehalts-/Entgeltabrechnung
- 4. Chronologischer Überblick über die Sozialabgaben
- 5. Kontoauszüge (zum Nachweis der Lohn- und Gehaltszahlungen)
- 6. Liste der Erstattungen
- Belege zum Nachweis der Durchführung des Projekts in der Praxis
	- 1. Auftragsschreiben und Zusatzvereinbarungen zu den Verträgen der Personen, die in Vollzeit oder Teilzeit der Durchführung des Projekts zugewiesen sind
	- 2. Die Stundenzettel (Timesheets) der Personen, die punktuell den Aktivitäten des Projekts zugewiesen sind

Ein Stundenzettel (Timesheet) ist nur in Fällen erforderlich, in denen die betreffende Person nicht 100 % ihrer Arbeitszeit für die Aktivitäten des Projekts aufwendet. Folglich bedarf es keiner Erfassung der geleisteten Arbeitsstunden, wenn die Person in Vollzeit für das PAN-Projekt beschäftigt ist oder wenn die Anzahl der pro Monat für das PAN-Projekt aufgewendeten Arbeitsstunden im Arbeitsvertrag (oder in der Zusatzvereinbarung) angegeben ist, und zwar unabhängig von der im Arbeitsvertrag vorgesehenen Stundenzahl.

In den Timesheets mit den für das PAN-Projekt geleisteten Arbeitsstunden muss Folgendes angegeben werden:

- Das jeweilige Datum, an dem die Person für das Projekt gearbeitet hat
- Die Anzahl der geleisteten Arbeitsstunden
- Eine aussagekräftige Beschreibung der Aufgaben, die während der für das Projekt aufgewendeten Zeit erledigt wurden

Die Timesheets müssen sowohl von der betreffenden Person als auch von ihrem Vorgesetzten unterschrieben werden. Gegebenenfalls kann anstatt des Vorgesetzten der Projektverantwortliche unterschreiben. Die Timesheets der Projektverantwortlichen müssen sowohl von der betreffenden Person als auch von einer anderen unterschriftsberechtigten Person unterschrieben werden.

# **B. Reise- und Aufenthaltskosten**

#### 1. Allgemeine Regeln

Als förderfähige direkte Kosten gelten Reise- und Aufenthaltskosten für Personen, die an den Projektaktivitäten mitwirken und deren Reisen für die Projektdurchführung erforderlich sind. Es müssen Angaben zum Reiseziel sowie zur Dauer und zum Zweck der Reise gemacht werden. In jedem

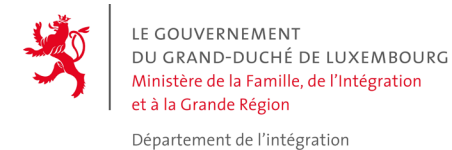

Fall muss aus einem Beleg oder einem Vermerk der Nutzen der Reise für das Projekt hervorgehen, um die Verbindung zu diesem nachzuweisen.

Die Reisekosten sind auf der Grundlage der tatsächlich entstandenen Kosten förderfähig. Gewählt werden muss die direkteste und kostengünstigste Reiseroute. Der Erstattungssatz richtet sich nach dem preisgünstigsten öffentlichen Verkehrsmittel; Flugtickets können grundsätzlich nur für Reisen von mehr als 800 Kilometern (Hin- und Rückreise) oder in Fällen eingereicht werden, in denen der Zielort einen Flug rechtfertigt. Als Bezugsgröße bei Flugreisen gilt der Tarif für Tickets in der Economy Class. Wenn ein privater Pkw genutzt wird, erfolgt die Erstattung auf der Grundlage einer Kilometerpauschale, die den in Luxemburg veröffentlichten offiziellen Vorschriften entspricht.

#### https://legilux.public.lu/eli/etat/leg/rgc/2015/06/19/n1/jo

Die Aufenthaltskosten sind auf der Grundlage der tatsächlichen Kosten oder von Tagegeldern förderfähig. Die Tagegeldsätze dürfen die von Luxemburg nach Maßgabe der nationalen Rechtsvorschriften und Praktiken festgelegten Obergrenzen nicht überschreiten. In der Regel sind aus den Tagegeldern die Fahrtkosten vor Ort, die Unterbringung, die Mahlzeiten und sonstige Kosten zu decken.

#### https://legilux.public.lu/eli/etat/leg/agc/2021/12/15/a883/jo

#### 2. Förderfähige Kosten

• Reisekosten

Gemäß den nationalen Rechtsvorschriften sind die Reisekosten für die Beschäftigten und für alle sonstigen an dem Projekt beteiligten Personen förderfähig. Sie dürfen nicht über den günstigsten Preisen am Markt liegen. Gewählt werden muss die direkteste und kostengünstigste Reiseroute.

Die Fahrtkosten werden für das Personal, das für das Projekt arbeitet, ab dem Sitz des Projektträgers berechnet; für die an dem Projekt mitwirkenden Subunternehmer können die Fahrtkosten ab ihrem Wohnsitz berechnet werden. Der Abfahrts- und Ankunftsort sowie die Abfahrts- und Ankunftszeit müssen erfasst werden.

Auslandsreisen, bei denen der Zielort nicht mehr als 25 km von der Grenze entfernt liegt, werden wie Inlandsreisen behandelt.

#### • Aufenthaltskosten

Die Unterbringungs- und Aufenthaltskosten des am Projekt beteiligten Personals sind förderfähig, wenn sie der üblichen Praxis des Begünstigten im Zusammenhang mit Reisekosten entsprechen und die in Luxemburg geltenden Sätze nicht überschreiten.

Die Verbuchung der Aufenthaltskosten kann auf der Grundlage der Istkosten und der vorgelegten Nachweise oder auf der Grundlage eines Pauschalpreises erfolgen, d. h. eines Tagegelds für den entsprechenden Aufenthalt.

Die Aufenthaltskosten umfassen: 1) ein Tagegeld (TG), das zwei vollständige Mahlzeiten, den Transport vor Ort, die Telekommunikationskosten und alle sonstigen Kosten abdeckt; 2) ein

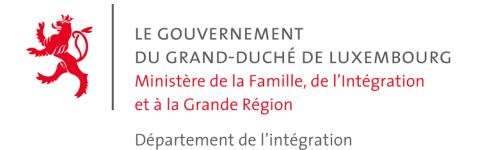

Übernachtungsgeld (ÜG), das die Unterbringungskosten und das Frühstück umfasst. Je nach der Dauer der Dienstreise werden die Aufenthaltspauschalen wie folgt berechnet:

- Bis zu 12 Stunden: 1 TG-Satz
- Mehr als 12 und bis zu 24 Stunden: 1 TG-Satz + 1 ÜG-Satz
- Mehr als 24 und bis zu 36 Stunden: 2 TG-Sätze + 1 ÜG-Sätze
- Mehr als 36 und bis zu 48 Stunden: 2 TG-Sätze + 2 ÜG-Sätze

Die für die einzelnen Länder zulässigen Höchstbeträge der Tage- bzw. Übernachtungsgelder (in Euro und pro Kalendertag) werden zum 1. Januar jedes Jahres durch eine Regierungsverordnung angepasst.

<https://legilux.public.lu/eli/etat/leg/agc/2021/12/15/a883/jo>

#### 3. Berechnungsmethode

• Reise innerhalb Luxemburgs bzw. in der Großregion

Die Kosten für Inlandsreisen und für Auslandsreisen, bei denen der Zielort nicht mehr als 25 km von der Grenze entfernt liegt, werden auf der Grundlage einer Kilometerpauschale von 0,30 €/km berechnet.

Die Berechnung der Entfernungen erfolgt mit der interaktiven App für die Berechnung offizieller Entfernungen:

Innerhalb Luxemburgs

<http://www.act.public.lu/fr/espace-pro/carte-distances/index.html>

Im Ausland

#### <http://www.viamichelin.fr/web/Itineraires>

• Auslandsreisen

Die Kosten für alle Auslandsreisen, bei denen der Zielort mehr als 25 km von der Grenze entfernt liegt, werden auf der Grundlage des Preises für eine Bahnfahrkarte der 1. Klasse berechnet. Der Abrechnung muss eine von der jeweiligen Eisenbahngesellschaft (CFL, SNCF, SNCB etc.) ausgestellte Preisangabe beigefügt werden.

#### 4. Vorzulegende Nachweise

- Belege zum Nachweis der Reisekosten
- a) Für Auslandsreisen muss der entsprechende namentlich ausgestellte und vom Arbeitgeber datierte und unterschriebene Dienstreiseauftrag vorgelegt werden

*Paraphe: \_\_\_\_\_\_\_\_*

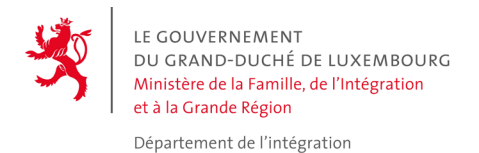

(wobei die Verbindung zwischen der Reise und dem geförderten Projekt aufzuzeigen ist). Die Verbindung zum Projekt kann vor allem durch die Einreichung von Nachweisen mit Angaben zum Titel des Projekts und zum Zweck der Reise sowie durch andere Belege mit Beweiskraft dargelegt werden.

- b) Für Reisen mit dem Bus oder der Bahn: die entsprechenden Belege für das gewählte Verkehrsmittel (Bus- oder Bahnfahrkarte)
- c) Für Reisen mit dem Auto: in der Excel-Datei alle erforderlichen Informationen eintragen, d. h. die Zahl der gefahrenen Kilometer, den genauen Zeitpunkt der Reise und die benötigte Zeit sowie die Kilometerberechnung für die zurückgelegte Strecke
- d) Für Flugreisen: das E-Ticket speichern und die entsprechenden Bordkarten einreichen
- Belege zum Nachweis der Aufenthaltskosten
	- a) Für die Erstattung von tatsächlichen Kosten (Aufenthalte von weniger als 6 Stunden) müssen die Bewirtungsrechnungen etc. zusammen mit Zahlungsbelegen eingereicht werden.
	- b) Für Tagegelder (Aufenthalte von mehr als 6 Stunden) sind keine Belege erforderlich.
	- c) Für Übernachtungsgelder müssen die quittierten Hotelrechnungen aufbewahrt werden.

# **C. Ausstattungskosten**

#### 1. Allgemeine Regeln

Die Ausstattungskosten müssen der Ausstattung entsprechen, die für die Durchführung der im Rahmen des Projekts vorgesehenen Aktivitäten erforderlich ist. Es ist unerlässlich, die Verbindung zwischen den vorgesehenen Ausrüstungsgegenständen und den geplanten Aktivitäten darzulegen, aufzuzeigen, dass diese Ausrüstungsgegenstände Voraussetzung für die Durchführung der Aktivitäten sind, und den Mehrwert zu benennen, den die Ausrüstungsgegenstände direkt und indirekt durch diese Aktivitäten erzeugen können.

Die Entscheidung zwischen Anmietung oder Anschaffung muss stets auf der kostengünstigsten Option basieren. Wenn jedoch eine Anmietung wegen der kurzen Projektdauer oder der schnellen Wertminderung des Sachguts nicht in Betracht gezogen werden kann, ist eine Anschaffung zulässig, wobei die Abschreibungskosten förderfähig sein können.

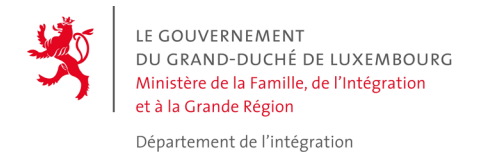

### 2. Förderfähige Kosten

• Anmietung

Die Ausgaben im Zusammenhang mit einer Anmietung kommen für eine Kofinanzierung in Betracht, sofern die Dauer der Anmietung der Dauer des Projekts entspricht.

• Anschaffung

Die Kosten in Verbindung mit der Anschaffung von Ausrüstungsgegenständen während der Projektlaufzeit kommen für eine Kofinanzierung auf der Grundlage der vollständigen oder teilweisen Anschaffungskosten in Betracht, sofern die vorstehenden Regeln beachtet werden.

Die Anschaffungskosten für die Ausrüstungsgegenstände müssen den marktüblichen Kosten entsprechen. Im Budget ist anzugeben, ob die gesamten Kosten berücksichtigt wurden oder nur der Anteil der Abschreibungskosten für die Ausrüstungsgegenstände, der ihrer Nutzungsdauer für das Projekt sowie der Quote ihrer tatsächlichen Nutzung für das Projekt entspricht. Der besagte Anteil wird gemäß den geltenden nationalen Vorschriften berechnet.

#### 3. Berechnungsmethode

Wenn der angeschaffte Ausrüstungsgegenstand zu 100 % für das Projekt genutzt wird, kann der gesamte Rechnungsbetrag als förderfähige Ausgabe angesehen werden. Sollte der Ausrüstungsgegenstand nur teilweise für das Projekt genutzt werden, wird die Rechnung anteilig entsprechend der Nutzung des Ausrüstungsgegenstands für das Projekt angerechnet. Bestimmte Sachgüter sind nur auf der Grundlage einer Abschreibung förderfähig: IT-Ausstattung (Hardware) wird grundsätzlich über drei Jahre abgeschrieben, für Ausrüstungsgegenstände wie z. B. Büroausstattung und sonstiges Mobiliar erfolgt die Abschreibung im Allgemeinen über fünf Jahre etc. Die bei einer Abschreibung erstattungsfähigen Kosten werden anhand der nachstehenden Formel berechnet:

Erstattungsfähige Kosten = 
$$
\frac{A \times C \times D}{B}
$$

A = Zeitraum, in dem die Ausrüstungsgegenstände für das Projekt genutzt werden, ab ihrer Lieferung (Angabe in Monaten)

B = Abschreibungszeitraum (Angabe in Monaten)

C = Jährlicher Abschreibungsbetrag

D = Quote der Nutzung der Ausrüstungsgegenstände für das Projekt (in %)

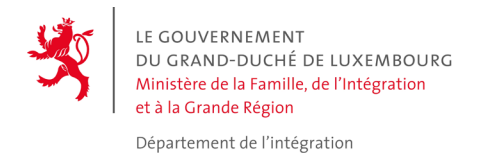

### 4. Vorzulegende Nachweise

- a) Bezahlte Rechnung und Zahlungsbeleg (in jedem Fall)
- b) Nachweis für die anteilige Nutzung (in den Fällen, in denen die angeschaffte Ausstattung nur teilweise für das Projekt genutzt wird)

# **D. Mietkosten (Immobilien)**

#### 1. Allgemeine Regeln

Die Miete für Immobilien ist förderfähig, wenn ein direkter Zusammenhang mit den Zielen des Projekts besteht und die Immobilien ausschließlich für die Durchführung des Projekts genutzt werden. Anderenfalls ist nur der Anteil der Kosten förderfähig, der der Nutzung für das Projekt entspricht.

#### 2. Förderfähige Kosten

Förderfähig sind die Ausgaben in Verbindung mit der Anmietung von Flächen, die unmittelbar für die Durchführung des Projekts nötig sind.

Nicht förderfähig sind die Anschaffungs-, Bau- und Renovierungskosten, die für die laufenden Aktivitäten der Einrichtung des Projektträgers bestimmt sind.

#### 3. Berechnungsmethode

Wenn die Immobilien zu 100 % für das Projekt genutzt werden, kann die gesamte Rechnung als förderfähige Ausgabe übernommen werden; andernfalls wird die Rechnung anteilig entsprechend der Nutzung für das Projekt angerechnet.

#### 4. Vorzulegende Nachweise

Eine bezahlte Rechnung und ein Zahlungsbeleg sind in jedem Fall erforderlich.

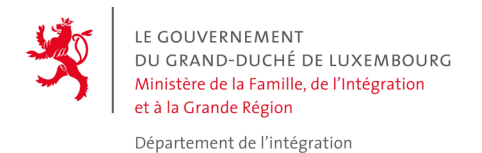

# **E. Kosten für Verbrauchsgüter und untervergebene Dienstleistungen**

#### 1. Allgemeine Regeln

Die Kosten für Verbrauchsgüter und untervergebene Dienstleistungen sind nur förderfähig, wenn sie nachvollziehbar und unmittelbar für die Durchführung des Projekts nötig sind.

#### 2. Förderfähige Kosten

Verbrauchsgüter und untervergebene Dienstleistungen sind förderfähig und können in das Budget des Projekts aufgenommen werden, sofern sie auf bezahlten tatsächlichen Kosten basieren und einen eindeutigen Bezug zur Umsetzung des Projekts haben. Darüber hinaus muss die Nutzung der Verbrauchsgüter und untervergebenen Dienstleistungen ausschließlich und direkt mit der Durchführung des Projekts in Verbindung stehen. Es sind weder Pauschalbeträge noch willkürlich festgelegte Sätze zulässig.

#### 3. Berechnungsmethode

Die Ausgaben können als direkte Kosten in das Budget des Projekts aufgenommen werden, wenn sie sich unmittelbar mit einem projektspezifischen Buchungsbeleg nachweisen lassen.

#### 4. Vorzulegende Nachweise

- a) Bezahlte Rechnung
- b) Zahlungsbeleg (z. B. Kontoauszüge)
- c) Darlegung der ausschließlichen Nutzung der eingekauften Güter bzw. Dienstleistungen für das Projekt

# **F. Kosten für Sachverständige und für externe Berater**

#### 1. Allgemeine Regeln

Die Kosten für Sachverständige und für externe Berater stellen Ausgaben dar, die die Projektträger für externe Dienstleister tätigen müssen, die bestimmte Aufgaben im Zusammenhang mit dem Projekt wahrnehmen, wenn die Projektträger nicht über die

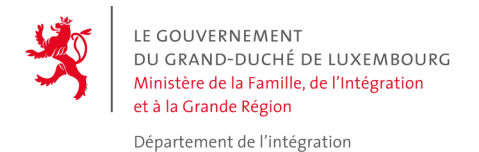

notwendigen Ressourcen verfügen, um diese Aufgaben selbst auszuführen, wobei der Nutzen der Mitwirkung der besagten externen Dienstleister eindeutig erwiesen sein muss.

Bei einem Sachverständigen bzw. externen Berater handelt es sich um einen Dritten, der weder der Projektträger noch ein Partner ist. Ein solcher Dritter unterstützt ein Projekt, indem er bestimmte Arbeiten oder Dienstleistungen übernimmt, die der Projektträger nicht alleine ausführen kann. Der Betrag, der auf die Aufgaben entfällt, die im Rahmen des Projekts untervergeben werden sollen, muss im Budgetplan genau angegeben werden.

Die Ausgaben für die folgenden Verträge mit Sachverständigen und externen Beratern sind nicht förderfähig:

- a) Untervergabe von Aufgaben im Zusammenhang mit der Projektverwaltung
- b) Unteraufträge, die die Kosten des Projekts erhöhen, ohne einen entsprechenden Mehrwert mit sich zu bringen

Honorare für Rechtsberatung, Notarkosten sowie Kosten für technische oder finanzielle Sachverständige sind förderfähig.

#### 2. Förderfähige Kosten

Dieser Budgetposten kann die Kosten enthalten, die aus dem Rückgriff auf externe Berater oder auf Dienstleistungen eines Sachverständigen im Zuge der Ausführung der Projektaktivitäten resultieren. Der Projektträger muss dafür Sorge tragen, dass die für ihn gemäß der Vereinbarung geltenden Bedingungen auch auf seine externen Berater und Sachverständigen Anwendung finden. Die Aufgaben, die untervergeben werden sollen, und die Gründe für den Rückgriff auf die Untervergabe müssen genau angegeben werden.

Es wird nachdrücklich empfohlen, das wirtschaftlich günstigste Angebot auszuwählen, d. h. das Angebot mit dem besten Preis-Leistungs-Verhältnis. Dabei muss der Projektträger die Grundsätze der Transparenz und der Gleichbehandlung der potenziellen anderen Vertragspartner beachten und dafür Sorge tragen, dass jeglicher Interessenkonflikt vermieden wird.

Im Rahmen öffentlicher Aufträge muss die Auftragsvergabe an einen externen Berater oder einen Sachverständigen durch einen "öffentlichen" Projektträger gemäß den für das öffentliche Auftragswesen geltenden nationalen Vorschriften erfolgen [\(www.marches.public.lu\)](http://www.marches.public.lu/).

In jedem Fall muss es für alle im Rahmen des Projekts untervergebenen Aktivitäten einen Vertrag über die Untervergabe geben, der den Abrechnungen beizufügen ist. Die Kosten einer Untervergabe dürfen 40 % der förderfähigen direkten Kosten eines Projekts nicht

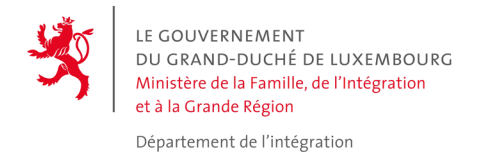

überschreiten. Allerdings sind Ausnahmefälle denkbar, die jedoch zwingend einer vorherigen Zustimmung des Ministeriums für Familie, Integration und die Großregion bedürfen.

#### 3. Berechnungsmethode

Für den Fall, dass im Zuge der Ausführung der Projektaktivitäten Ausgaben in Verbindung mit der Untervergabe oder den Dienstleistungen eines Sachverständigen anfallen, wird empfohlen, im Hinblick auf die Fakturierung der Kosten unter Beachtung des Grundsatzes der Verhältnismäßigkeit und im Sinne der wettbewerbsorientierten Auftragsvergabe Kostenvoranschläge von Lieferanten einzuholen. Für Dienstleistungen, die gegebenenfalls mehrmals pro Jahr erbracht werden, wird empfohlen, Angebote für die gesamte Dauer des Projekts einzuholen. Wenn der Betrag der Ausgabe über 10 000 Euro liegt, ist der Projektträger verpflichtet, vor dem Einkauf bzw. dem Abschluss eines Vertrags mindestens drei Kostenvoranschläge bei verschiedenen Lieferanten/Dienstleistern einzuholen, um das beste Preis-Leistungs-Verhältnis zu erhalten.

#### 4. Vorzulegende Nachweise

- a) Rechnung für die bezahlte Leistung und Zahlungsbeleg (in jedem Fall), zusammen mit einer Erläuterung der Zuordnung der Arbeitszeit des Sachverständigen zum Projekt (für die spezifischen Tätigkeiten eines Sachverständigen)
- b) Kostenvoranschläge für die einzelnen Dienstleistungen
- c) Auftragsformulare
- d) Dienstleistungsvertrag bzw. -vereinbarung
- e) Belege zum Nachweis der Durchführung eines Verfahrens zur Vergabe eines öffentlichen Auftrags (falls es sich um eine öffentliche Einrichtung handelt)
- f) Andere Belege und Informationen, die bezüglich der untervergebenen Aktivität erforderlich sind, wie z. B. Teilnehmerlisten, Timesheets, Arbeitspläne etc.
- g) Alle Informationsträger betreffend die Ausgaben beispielsweise einer Fortbildung (Programm, Präsentation, Teilnehmermappe etc.) und der Vertrag zwischen dem Projektträger und dem Dienstleister, in dem die Art der zu erbringenden Dienstleistungen angegeben ist

In bestimmten Fällen sind zusätzliche Nachweise für die Ausgaben dieser Kategorie einzureichen. Eine vollständige Auflistung der einzureichenden Belege ist aufgrund der Vielfalt an Ausgaben dieser Kategorie nicht möglich. Allerdings müssen die übermittelten Dokumente gewährleisten, dass:

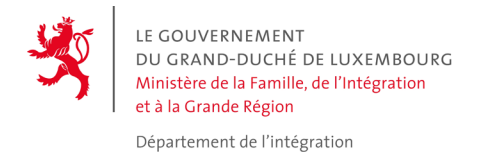

- die Verbindung zum Projekt klar ist
- sich überprüfen lässt, ob die Informations- und Publizitätspflichten erfüllt wurden
- Die Unterlagen des Verfahrens der öffentlichen Ausschreibung sind ausreichend.

# **G. Sonstige Kosten**

#### 1. Allgemeine Regeln

Bei den Kosten, die für die Erfüllung der mit der Förderung verbundenen Auflagen (z. B. bezüglich der Publizität und der Transparenz) nötig sind, handelt es sich um förderfähige direkte Kosten.

#### 2. Förderfähige Kosten

Der Projektträger ist verpflichtet, für die Sichtbarkeit des PAN zu sorgen. Daher ist es unerlässlich, dass die während des Ablaufs des Projekts genutzten Dokumente und audiovisuellen Materialien stets das Logo der Abteilung für Integration des Ministeriums für Familie, Integration und die Großregion enthalten. Alle Kosten, die anfallen, um die Verpflichtungen des Projektträgers im Bereich der Publizität zu erfüllen, werden als direkte Kosten betrachtet.

#### 3. Berechnungsmethode

Die Ausgaben können als direkte Kosten in das Budget des Projekts aufgenommen werden, wenn sie sich unmittelbar mit einem projektspezifischen Buchungsbeleg nachweisen lassen.

#### 4. Vorzulegende Nachweise

- a) Rechnungen über den jeweiligen Einkauf
- b) Zahlungsbelege

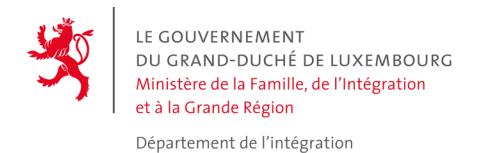

# **H. Indirekte Kosten**

#### 1. Allgemeine Regeln

Indirekte Kosten sind Ausgaben, die zwar der Projektträger zu tragen hat, die aber nicht dem Ablauf der im Rahmen des Projekts durchgeführten Aktivitäten zugeordnet werden können. Diese Ausgaben können nicht "einzeln" nachgewiesen bzw. veranschlagt werden, sind jedoch gleichwohl für die Durchführung der Aktivitäten des PAN-Projekts notwendig.

#### 2. Förderfähige Kosten

Zu den förderfähigen indirekten Kosten gehören Verwaltungsausgaben wie z. B. Wasser-, Strom- und Gaskosten, Kosten für den Buchhalter etc.

#### 3. Berechnungsmethode

Die förderfähigen indirekten Kosten stehen mit dem Betrieb und den allgemeinen Aktivitäten des Projektträgers in Verbindung: Sie können nicht vollständig der Maßnahme zugerechnet werden, resultieren jedoch teilweise aus dieser. Diese Ausgaben können auf der Grundlage der tatsächlichen Kosten für eine Förderung in Betracht kommen.

#### 4. Vorzulegende Nachweise

- a) Bezahlte Rechnungen
- b) Zahlungsbelege

#### **I. Einnahmen**

Da ein Projekt mit staatlichen Mitteln keine Gewinne erzielen darf, müssen die Einnahmen abgezogen werden.

Zu den Einnahmen gehört alles, was mit dem Kartenverkauf, Eintrittsgeldern oder Teilnahmegebühren für Workshops, Fortbildungen oder Sonstigem zusammenhängt. Einsparungen bei den Betriebskosten durch das Projekt sind ebenfalls als Einnahmen zu berücksichtigen, sofern sie nicht durch eine gleichwertige Verringerung der Zuschüsse zu den Betriebskosten ausgeglichen werden.

Es gibt mehrere Arten von Einnahmen, die zu berücksichtigen sind: Einnahmen, die ausschließlich während des Projekts entstehen, Einnahmen, die ausschließlich nach dem Ende des Projekts

*Paraphe: \_\_\_\_\_\_\_\_*

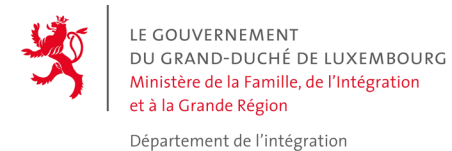

entstehen, und Einnahmen, die sowohl während der Durchführung des Projekts als auch nach dessen Beendigung entstehen.

Das Potenzial des Projekts, während eines bestimmten Zeitraums Nettoeinnahmen zu generieren, muss bei der Budgetberechnung berücksichtigt und der entsprechende Betrag von den förderfähigen Gesamtkosten abgezogen werden.

Wenn eine Schätzung der Nettoeinnahmen möglich ist, müssen die geschätzten Beträge unter der Kategorie "Einnahmen" des Budgets angegeben werden.

Projektpartner, bei denen die MwSt. erstattungsfähig ist, müssen ihre direkten Einnahmen und ihre Betriebskosten ohne MwSt. ausweisen.

In den meisten Fällen ist eine Schätzung der Einnahmen im Voraus möglich. Wenn zum Zeitpunkt der Einreichung des Projekts jedoch eine objektive Schätzung der Einnahmen nicht möglich ist, sollte dies begründet und die Art der erwarteten Einnahmen erläutert werden. Die Nettoeinnahmen, die während des Projekts entstehen, werden bei der Berechnung des Saldos der dem Begünstigten gewährten Zuschüsse berücksichtigt.